# **Politica sui Cookie**

#### **Che cosa sono i cookie**

I cookie sono piccoli file di testo che i siti inviano al browser dell'utente che li sta navigando, per essere poi ritrasmessi agli stessi siti in occasione delle visite successive.

Questi file contengono informazioni di vario tipo che mirano ad **arricchire le funzionalità di un sito** (come per esempio gli acquisti online o la personalizzazione dei messaggi in base alle tue preferenze), **raccogliere dati statistici** e in generale migliorare la tua esperienza di navigazione.

#### **Tipologia di cookie e finalità**

Esistono diversi tipi di cookie, e sono classificati in base alle loro caratteristiche e alle modalità di utilizzo, secondo questo schema:

#### *Cookie di sessione / Cookie permanenti*

I **cookie di sessione** vengono archiviati temporaneamente nella memoria del computer mentre si visita un sito (ad esempio per tenere traccia della lingua selezionata). I cookie di sessione vengono memorizzati per un breve periodo di tempo, ed eliminati alla chiusura del browser.

I **cookie permanenti**, invece, rimangono sul computer per un lungo periodo di tempo, a seconda della scadenza impostata quando viene generato il cookie stesso. Questi cookie consentono ai siti internet di tenere in memoria informazioni anche durante le visite successive dell'utente, evitando per esempio di dover inserire di nuovo le proprie credenziali di accesso.

#### *Cookie di prime parti / Cookie di terze parti*

I **cookie di prime parti** vengono impostati dai siti stessi (con dominio uguale a quello indicato nella barra degli indirizzi del browser) e possono essere letti solo da tali siti.

I **cookie di terze parti,** invece, vengono impostati da domini diversi da quello indicato nella barra degli indirizzi del browser, ovvero da organizzazioni che non corrispondono ai proprietari dei siti web. Tali cookie utilizzati, ad esempio, per raccogliere informazioni a fini pubblicitari e di personalizzazione dei contenuti, oltre che per tracciare le visite al sito, possono essere "cookie di terze parti".

## *Cookie tecnici / Cookie di profilazione*

I **cookie tecnici** sono indispensabili per il corretto funzionamento di un sito web o di un'applicazione: senza di essi il sito potrebbe non funzionare correttamente o impedire del tutto alcune funzioni.

I **cookie di profilazione** servono a raccogliere e memorizzare informazioni sul visitatore (per esempio le pagine visitate, le ricerche effettuate, ecc.) per poter offrire messaggi pubblicitari più mirati e in linea con i propri interessi.

## **Cookie utilizzati**

Il sito Job4Italy potrebbe installare sul computer del visitatore uno o più cookie di terze parti, riportati qui di seguito:

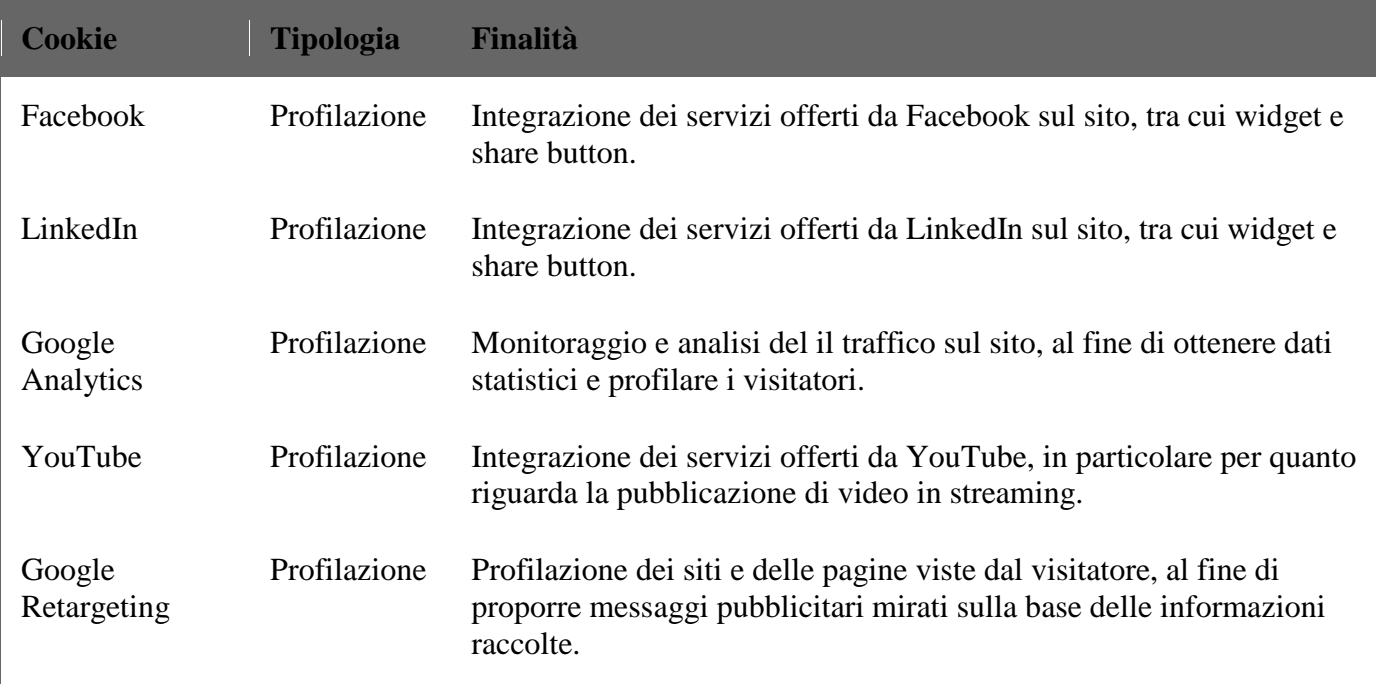

## **Come eliminare i cookie dal proprio computer**

I cookie possono essere limitati o bloccati modificando le impostazioni del proprio browser.

Di seguito sono riportare le istruzioni per rimuovere i cookie già installati sul proprio computer relativamente ai browser più diffusi.

Per maggiori dettagli, si invita a consultare la guida del proprio browser.

#### **Internet Explorer**

- Nella schermata Start tocca o fai clic su Internet Explorer per aprire Internet Explorer.
- Scorri rapidamente dal bordo destro dello schermo e quindi tocca **Impostazioni**. Se usi un mouse, posiziona il puntatore nell'angolo inferiore destro dello schermo, muovilo verso l'alto e quindi fai clic su Impostazioni.
- Tocca o fai clic su **Opzioni**, e, in **Cronologia**, tocca o fai clic su Seleziona.
- Seleziona la casella di controllo **Cookie** e quindi tocca o fai clic su Elimina.

## **Firefox**

- Fare clic sul pulsante dei menu e selezionare **Opzioni**.
- Selezionare il pannello **Privacy**.
- Alla voce **Impostazioni cronologia**: selezionare utilizza impostazioni personalizzate.
- Fare clic sulla voce "Mostra i cookie". Verrà visualizzata la finestra **Cookie**.
- Nel campo Cerca:, digitare il nome del sito di cui si vogliono rimuovere i cookie. Apparirà un elenco che riporta i cookie relativi alla ricerca effettuata.
- Nell'elenco, selezionare i cookie da rimuovere e fare clic sul pulsante "**Rimuovi cookie**"
- Fare clic sul pulsante "**Chiudi**" per chiudere la finestra Cookie.
- Fare clic su OK per chiudere la finestra delle opzioni.

#### **Safari**

- 1. Seleziona **Modifica Ripristina Safari**.
- 2. Verifica che le seguenti caselle di controllo siano selezionate:
	- **Vuota la cache**
	- **Rimuovi tutti i cookie**
- 3. Clicca su **Ripristina**.
- 4. Chiudi e riavvia il browser.

# **Chrome**

- Fai clic sul menu Chrome nella barra degli strumenti del browser.
- Seleziona **Impostazioni**.
- Fai clic su **Mostra impostazioni avanzate**.
- Nella sezione "Privacy", fai clic sul pulsante **Impostazioni contenuti**.
- Nella sezione "Cookie", puoi modificare le seguenti impostazioni relative ai cookie:
- Fai clic su **Tutti i cookie e i dati dei siti** per aprire la finestra di dialogo Cookie e dati dei siti.

Per eliminare tutti i cookie, fai clic su **Rimuovi tutto** nella parte inferiore della finestra di dialogo. Per eliminare un cookie specifico, posiziona il puntatore del mouse sopra il sito che ha generato il cookie, quindi fai clic sulla **X** visualizzata nell'angolo destro.

# **Come opporsi ai cookie di terze parti**

Per maggiori informazioni sui cookie di terze parti, e per opporsi a tali cookie, sono di seguito riportate le informative dei relativi titolari.

# **Facebook**

Titolare dei dati: Facebook Ireland Limited, Hanover Reach, 5-7 Hanover Quay, 2 Dublin, Ireland ("Facebook"). Per maggiori informazioni<https://www.facebook.com/about/privacy/>

# **Google+**

Titolare dei dati: Google Inc., Amphitheatre Parkway, Mountain View, CA 94043, USA ("Google"). Per maggiori informazioni<https://www.google.com/intl/it/policies/privacy/>

# **Twitter**

Titolare dei dati: Twitter, Inc., 1355 Market Street, Suite 900, San Francisco, CA 94103, USA ("Twitter"). Per maggiori informazioni<https://twitter.com/privacy>

# **Google Analytics**

Titolare dei dati: Google Inc., Amphitheatre Parkway, Mountain View, CA 94043, USA ("Google"). Per maggiori informazioni[:https://www.google.com/intl/it/policies/privacy/](https://www.google.com/intl/it/policies/privacy/) Per opporsi ai cookie:<https://tools.google.com/dlpage/gaoptout?hl=it>

# **Prestazione del consenso o rinuncia all'uso dei cookies**

Proseguendo la navigazione su questo sito, acconsenti all'utilizzo di tali cookie impiegati e accetti la politica sui cookie del sito stesso.

Ti sarà sempre possibile revocare il consenso precedentemente prestato attraverso le modalità indicate nel paragrafo "*Come eliminare i cookie dal proprio computer*" e/o "*Come opporsi ai cookie di terze parti*" **Ricordiamo, tuttavia, che disabilitando uno o più cookie alcuni servizi o funzionalità potrebbero non essere utilizzabili.**